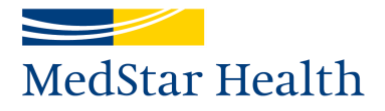

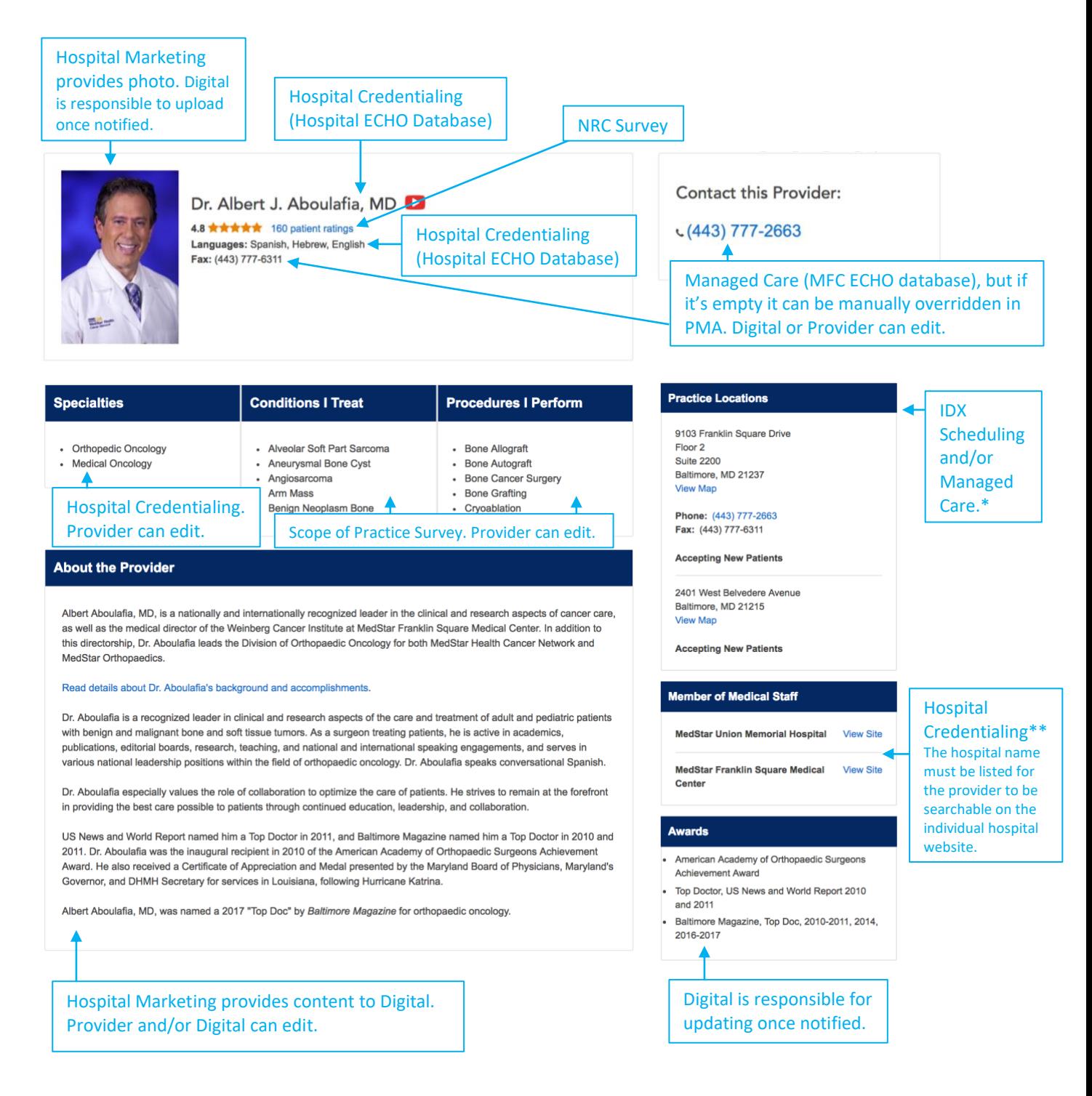

\*Practice location address from IDX Scheduling will not have suite, phone and fax numbers associated with it. This information will have to be entered in manually in the override function in PMA. Please submit a ticket to [Support@Kyruus.com](mailto:Support@Kyruus.com) to find out about the practice location data source. Practice locations order can be adjusted.

\*\*The order of the hospitals cannot be adjusted.

**Robust Profile Anatomy | 1**

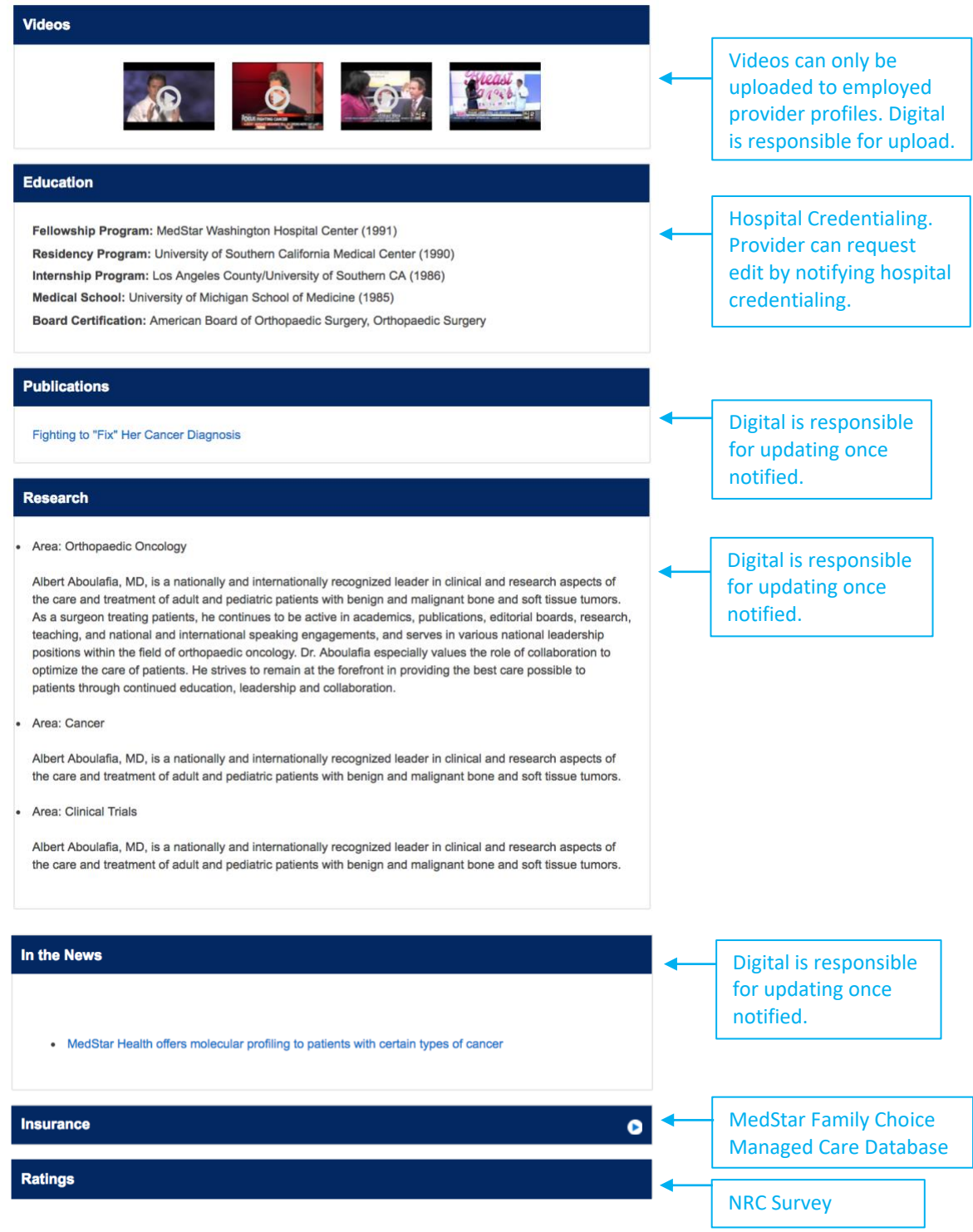